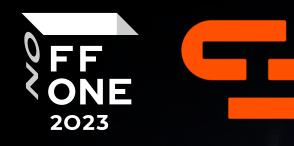

# bOSINTus

Speaker: Alexander Goncharov

Penetration Tester, Innostage

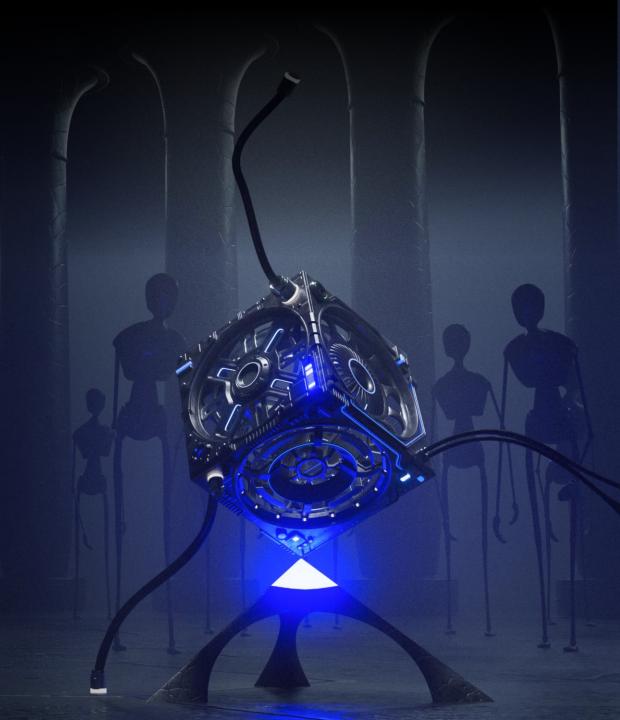

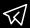

@Adkkkkkkkk

### whoami

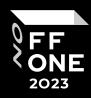

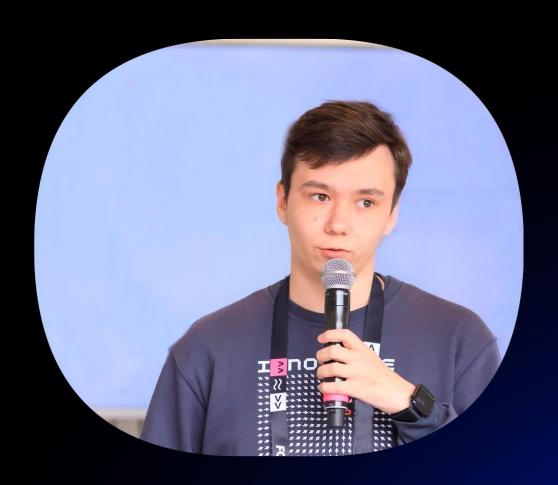

- PHDays, OffZone, Codeby, KazHackStan OSINT mindset
- OSINT specialist
- · CTF enjoyer
- sOSINTer

## Agenda

FF ONE 2023

- Preparations
- > OSINT
  - Basic
  - Features
  - Cases
- > GEOINT
  - Basic
  - Features
  - Cases
- Kid's level
- > Useful links
- > Practice Time

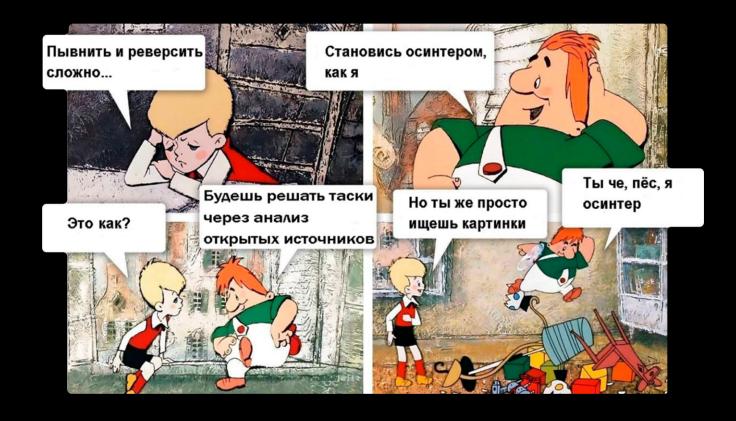

### OSINT

FF ONE 2023

**OSINT** is a category of challenges in CTF events that involve gathering information from publicly available sources on the internet to solve specific tasks.

# Hpw many years have you been in OSINT?

- 4 year
- It must be a very cool feeling to look for people, companies, places, links every day

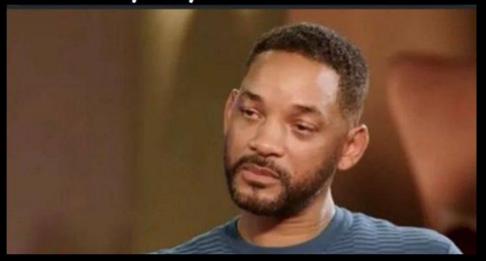

# Are you sure it's CTF?

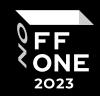

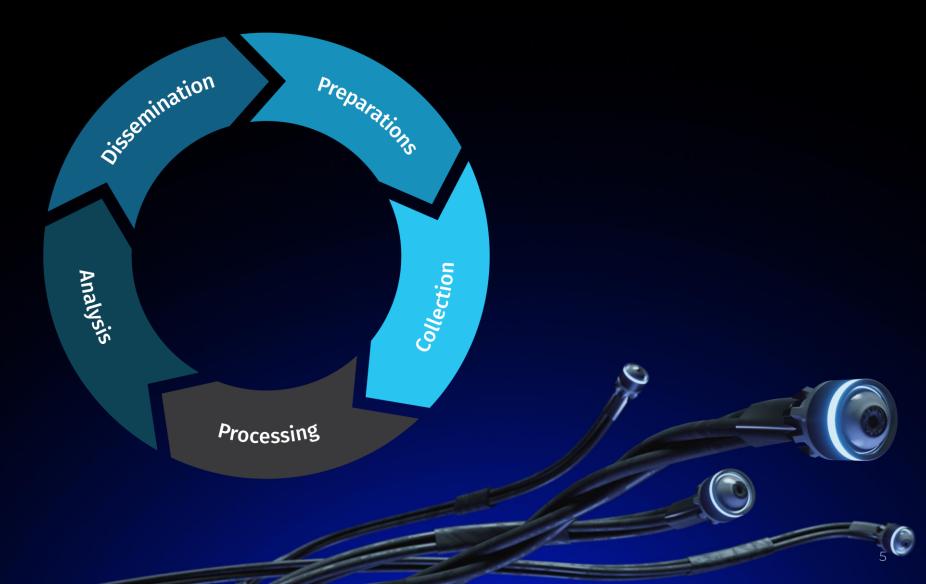

## The Many-Faced

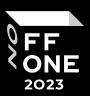

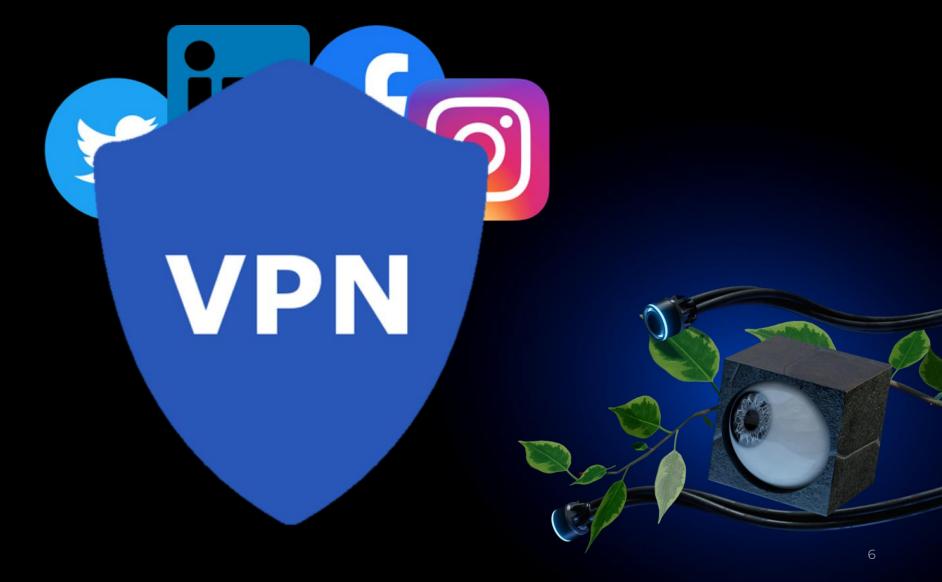

### Social Links

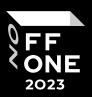

### **Must have**

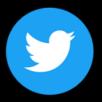

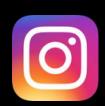

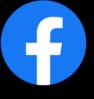

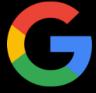

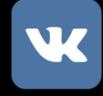

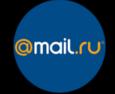

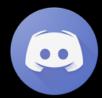

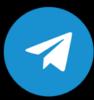

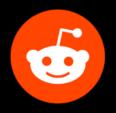

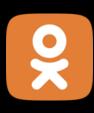

**Optional** 

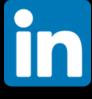

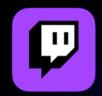

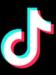

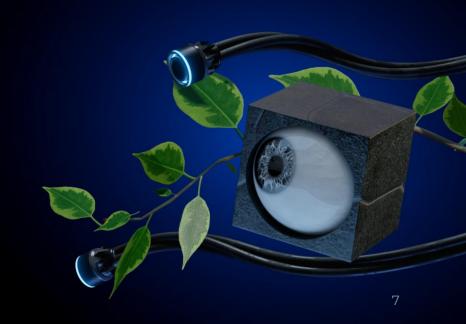

### I'm fast as f\*ck boi

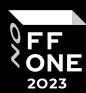

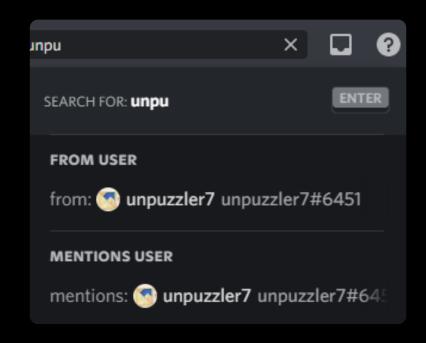

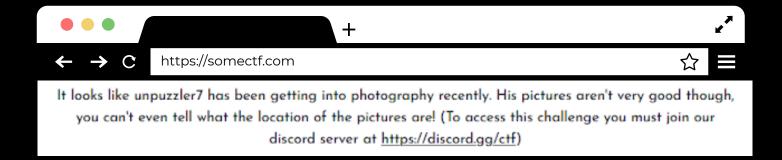

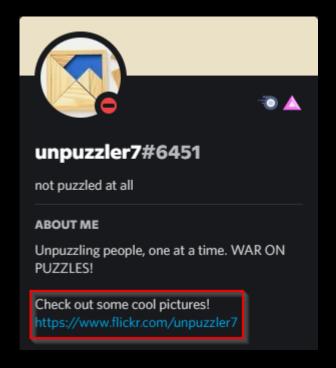

### **Discord OSINT**

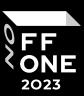

- Tools for searching groups, messages
- Tools for searching bots
- Tools for searching for users and information about them
- Discord OSINT attack surface
- Discord Dorks

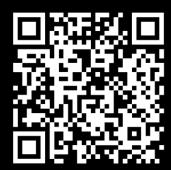

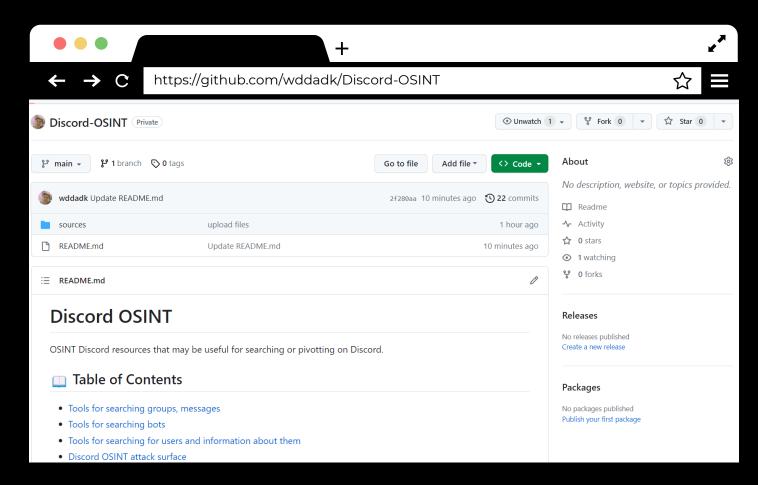

### Nickname search

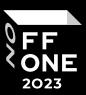

## 1. Maigret

Collect a dossier on a person by username from thousands of sites

### 2. Sherlock

Hunt down social media accounts by username across social networks (EU based)

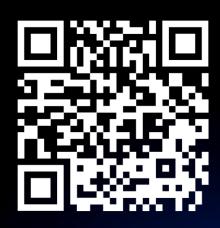

## 3. Snoop

Инструмент разведки на основе открытых данных (RU based)

# 4. Social-analyzer

API, CLI, and Web App for analyzing and finding a person's profile in 1000 social media \ websites

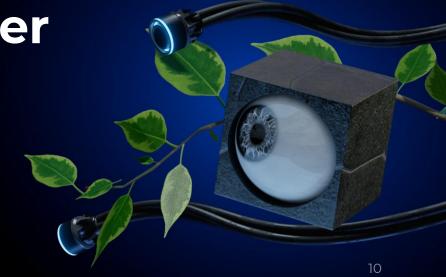

### Email search

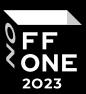

### 1. Mailcat

Find existing email addresses by nickname using API/SMTP checking methods without user notification.

### 2. socialscan

Python library for accurately querying username and email usage on online platforms

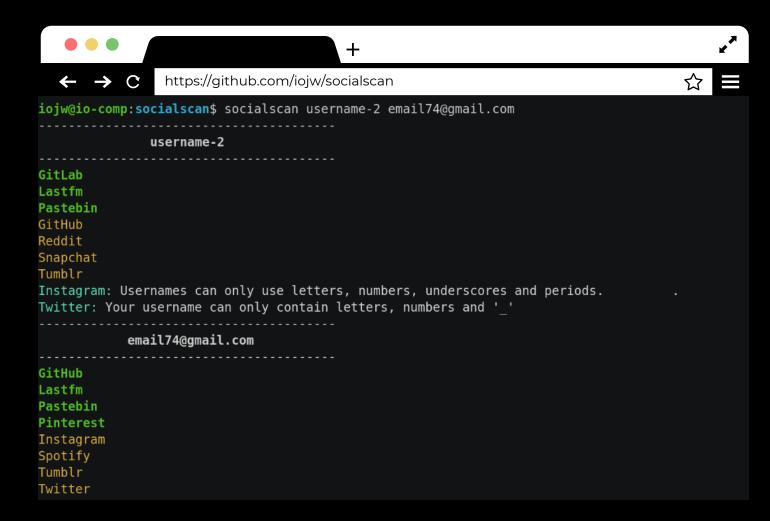

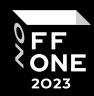

Purple Watch has published a press release on its website, find it!

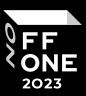

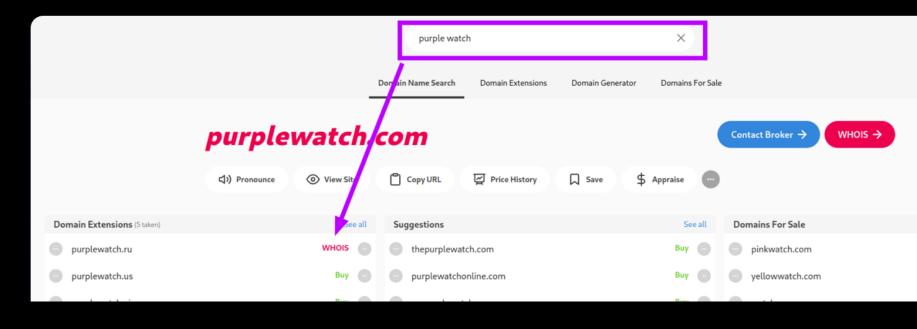

- Instant Domain Checker
- Domains For Sale

Domain Generator

Search All Domain Extensions

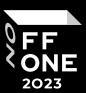

- Some «Jarenierinili»
- Can you help us with any leads?

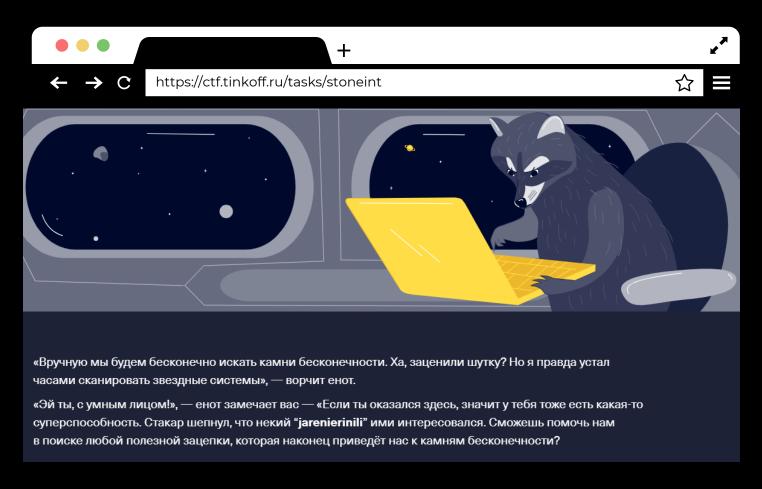

### Case #2 – Username search

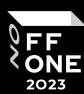

- Vk
- GitHub
- Zhihu
- Pikabu
- Crunchyroll
- Pastebin
- Xing
- CreativeMarket
- Speedrun.com

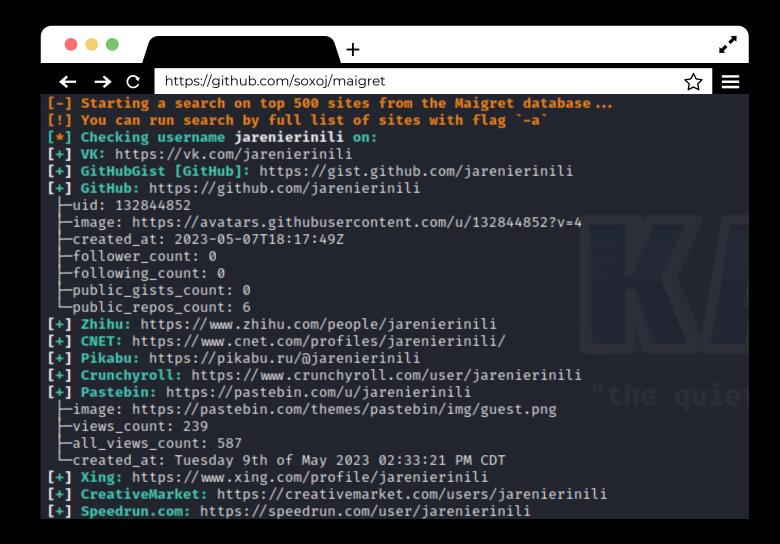

## Case #2 – Honeypot #1

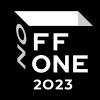

| +                                                        |                | <sub>2</sub> 2 |      |  |  |  |  |  |  |
|----------------------------------------------------------|----------------|----------------|------|--|--|--|--|--|--|
| ← → C https://pastebin.com/Cn9k4bk0                      |                | ☆■             |      |  |  |  |  |  |  |
| Jarenierinili's Pastebin   ○ 241 ○ 587 ☆ 0 🛗 94 DAYS AGO |                |                |      |  |  |  |  |  |  |
| NAME / TITLE                                             | ADDED          | EXPIRES        | HITS |  |  |  |  |  |  |
| i have no clue                                           | Jun 30th, 2023 | Never          | 160  |  |  |  |  |  |  |
| Riddle                                                   | Jun 20th, 2023 | Never          | 114  |  |  |  |  |  |  |
| video                                                    | Jun 12th, 2023 | Never          | 87   |  |  |  |  |  |  |
| Untitled                                                 | May 22nd, 2023 | Never          | 125  |  |  |  |  |  |  |
| CyberSec                                                 | May 9th, 2023  | Never          | 101  |  |  |  |  |  |  |
|                                                          |                |                |      |  |  |  |  |  |  |

## Case #2 – Honeypot #2

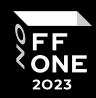

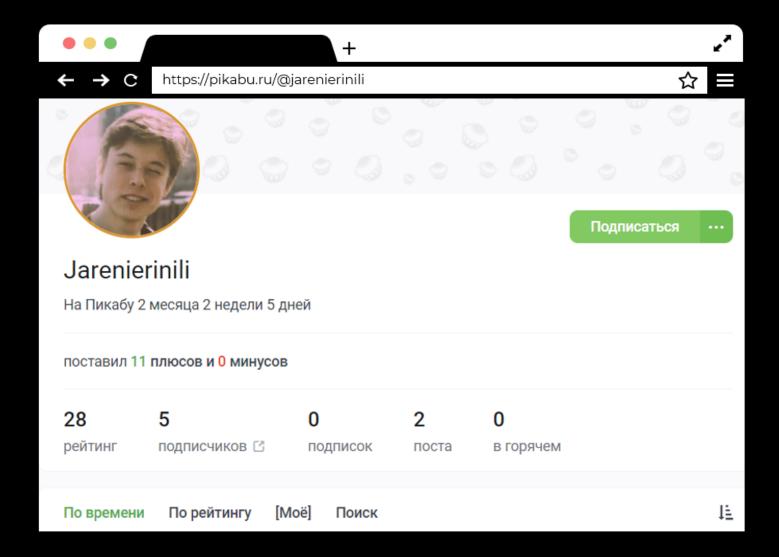

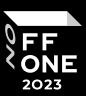

Personal account/blog

### **Interest:**

- Movies
- Cryptocurrencies

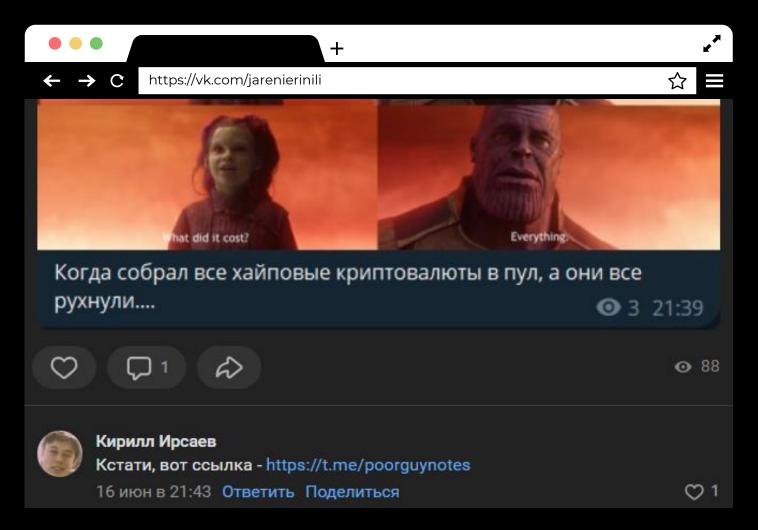

- TG blog is filled with a variety of content
- Significant part about cryptocurrencies
- An unremarkable photo of a Red Bull?

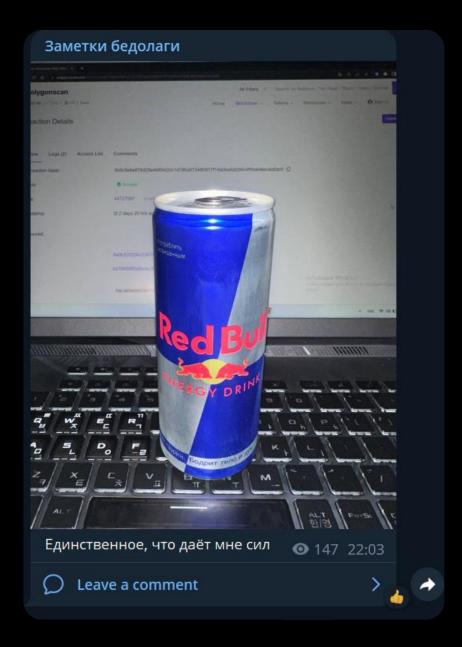

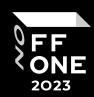

## Case #2 – Transaction analysis

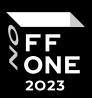

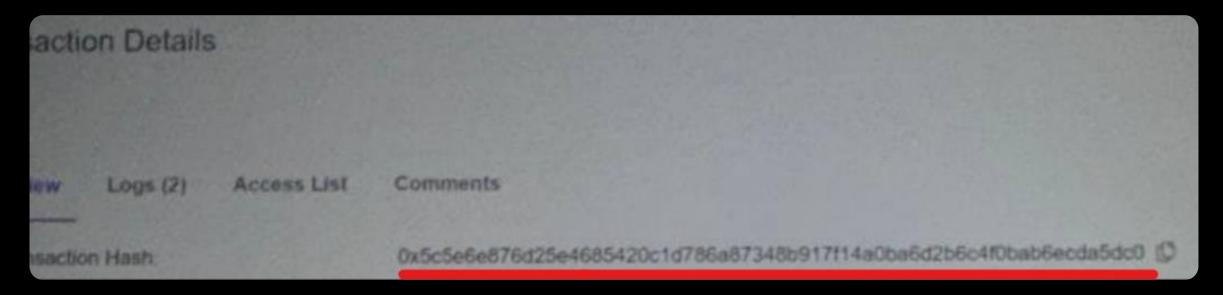

• An unremarkable photo of a Red Bull?

### Case #2 – Transaction analysis

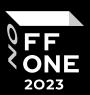

 And that's where we start to unravel the tangle.

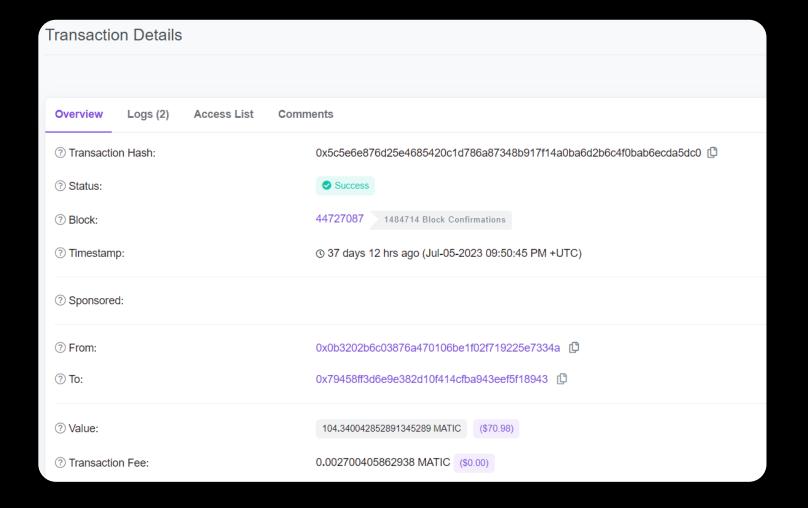

## Case #2 – Transaction analysis

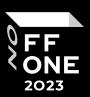

 After several hours of analyzing addresses, we find a wallet with "ERC-721 Token"

| Transa                                                | ctions  | Internal Txns   | ERC-20 Token Txns  | ERC-721 Token Txns    | Analytics | Comments              |  |  |  |
|-------------------------------------------------------|---------|-----------------|--------------------|-----------------------|-----------|-----------------------|--|--|--|
| ↓ <del>F</del> Latest 7 ERC-721 Token Transfer Events |         |                 |                    |                       |           |                       |  |  |  |
|                                                       | Txn Has | sh              | Age                | From                  |           | То                    |  |  |  |
| <b>③</b>                                              | 0x42159 | 9613f009d7b1e1  | 37 days 10 hrs ago | 0x45f8fb39143c6657049 | 9 IN      | 0x609762d9f6a50f33655 |  |  |  |
| •                                                     | 0xe6261 | 14dc802292606f  | 37 days 10 hrs ago | 0x45f8fb39143c6657049 | 9 IN      | 0x609762d9f6a50f33655 |  |  |  |
| •                                                     | 0x627al | o9632d8ff759653 | 37 days 10 hrs ago | 0x45f8fb39143c6657049 | 9 IN      | 0x609762d9f6a50f33655 |  |  |  |
| •                                                     | 0x82548 | 3c8aaa0d1d91fd  | 37 days 10 hrs ago | 0x45f8fb39143c6657049 | 9 IN      | 0x609762d9f6a50f33655 |  |  |  |
| •                                                     | 0x4d7e7 | 7006e4d328c556  | 37 days 10 hrs ago | 0x45f8fb39143c6657049 | 9 IN      | 0x609762d9f6a50f33655 |  |  |  |
| •                                                     | 0xc4d4d | 7c47b8b084991   | 37 days 10 hrs ago | 0x45f8fb39143c6657049 | 9 IN      | 0x609762d9f6a50f33655 |  |  |  |
| •                                                     | 0xd0c7f | 9f9a3d7fab5137  | 37 days 10 hrs ago | 0x45f8fb39143c6657049 | 9 IN      | 0x609762d9f6a50f33655 |  |  |  |
|                                                       |         |                 |                    |                       |           |                       |  |  |  |

### Case #2 – Al help

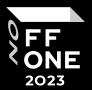

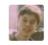

What is an ERC-721 token and what is it typically used for?

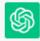

An ERC-721 token is a type of Ethereum-based cryptocurrency token standard that defines a non-fungible token (NFT). Unlike traditional cryptocurrencies like Bitcoin or Ethereum, where each token is identical and interchangeable, NFTs are unique and indivisible. Each ERC-721 token represents a distinct digital asset or item, making them ideal for representing ownership of digital or physical assets that are one-of-a-kind or limited in supply.

ChatGPT

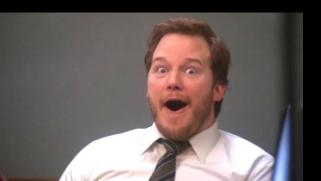

## Case #2 – Victory

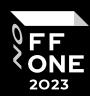

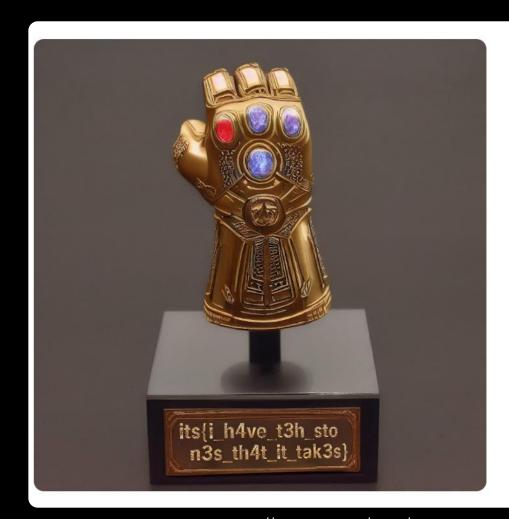

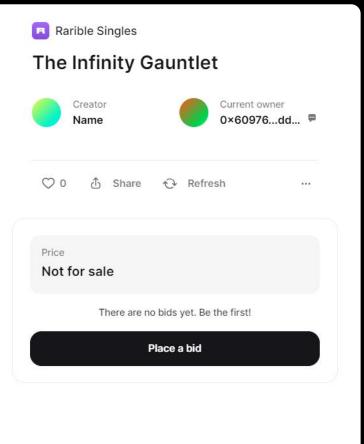

https://rarible.com/user/0x609762d9f6a50f336554f24ffe98a7c47393dde8/owned

About

From the owner

"The Wyatt P. Memorial water tower was established as a tribute to a man that has contributed a great

of service to many students and staff men Though now you may not know where he i we forever remember him when we view tl engineering marvel that is the Wyatt P. Me tower. byuctf{h0w\_d1d\_1\_st34l\_4\_w4t3r\_t0

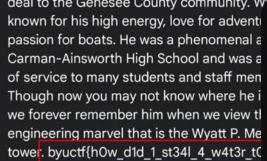

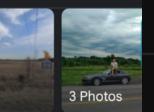

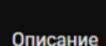

ГЛАВНАЯ

ctf{5f4d-cc3b5aa765d6-1d8327deb882-cf99}

видео

2023

ПЛЕ

ctf{5f4d-cc3b5aa765d6-1d8327deb882-cf99} >

**ТРАНСЛЯЦИИ** 

Дополнительно

Страна: Россия

blackhat abhinav

**Follow** 

61 followers

99 following

Abhinav

10 posts

Discord - noob\_abhinav#4962

Searching myself in the foggy world.

Αμπινάβ Κουμάρ

Secret:- https://goo.gl/maps/gHbUHjqFyNcB7aqi9

abhinav.abhinavkumar65.repl.co

deal to the Genesee County community. W

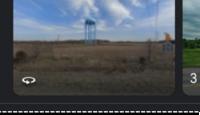

• • •

No description, website, or topics provided.

## Twitter Tips

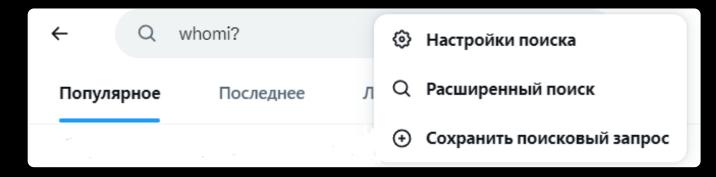

from:

to:

since:2022-02-24

until:2022-02-24

lang:fr

@NASA

Codeby OR CyberSec

Codeby-CyberSec

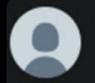

hackerbot2275 @hackerbot2275 · Oct 24

@witch\_security 6d4b7c63522f052fce5be001cb150f20

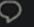

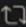

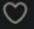

## Twitter Tips – Image description

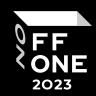

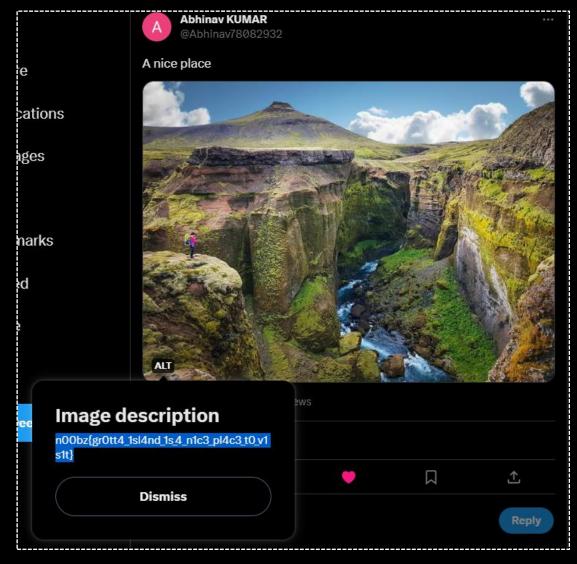

https://ctftime.org/writeup/37217

### GEOINT

GEOINT stands for Geospatial Intelligence, which is a field of intelligence analysis that involves the collection, analysis, and visualization of geospatial data

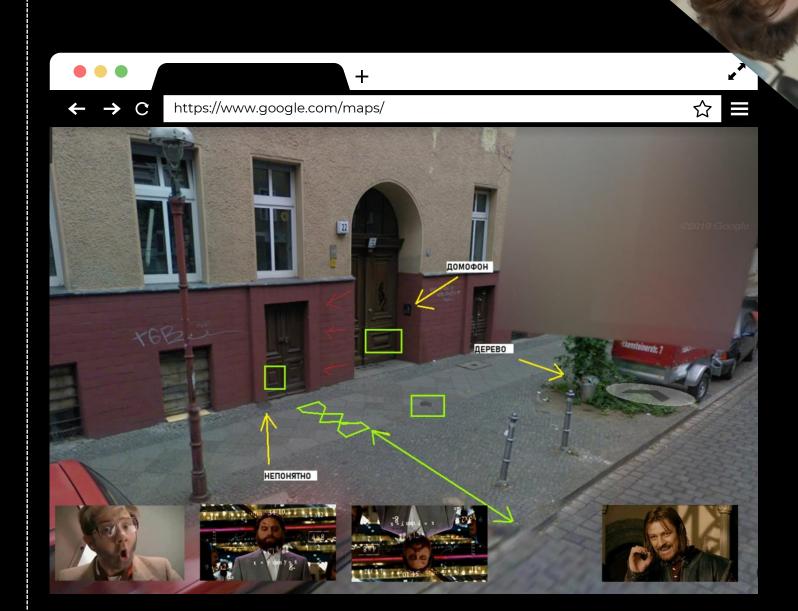

## GEOINT - Reverse Image Search

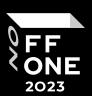

Google Lens

Yandex Images

Bing

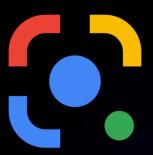

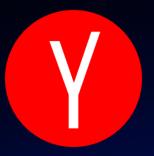

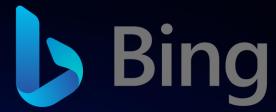

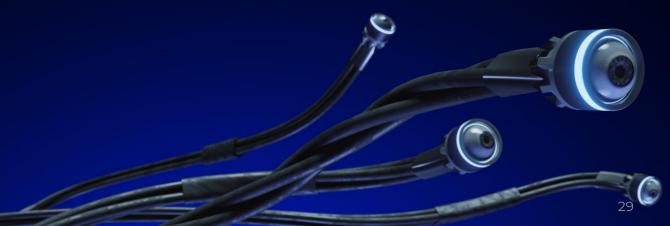

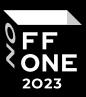

- Some signpost?
- We can take a look at the inscriptions? – Yes, but it's too hard, let's take the shortcut

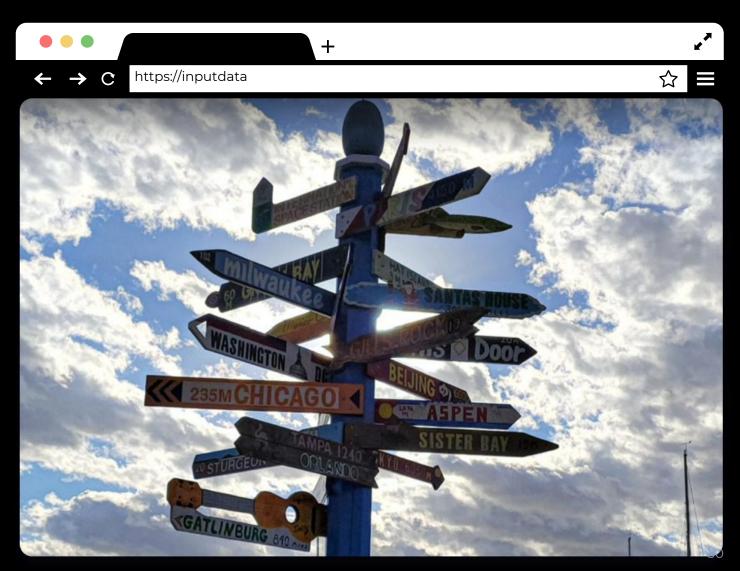

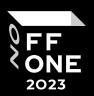

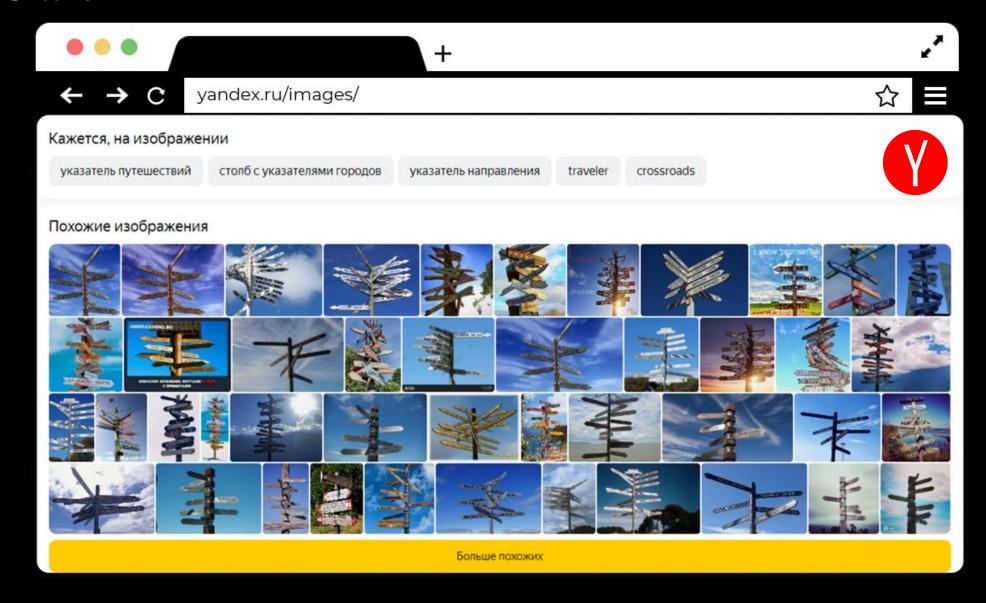

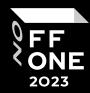

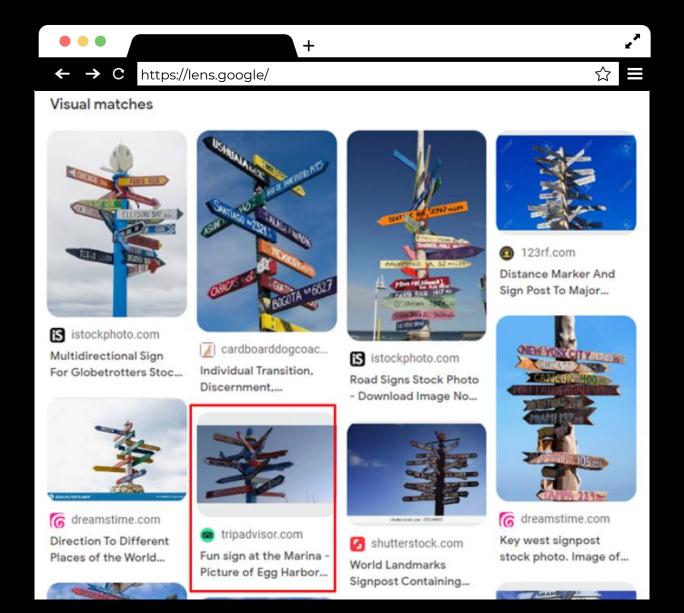

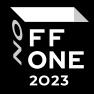

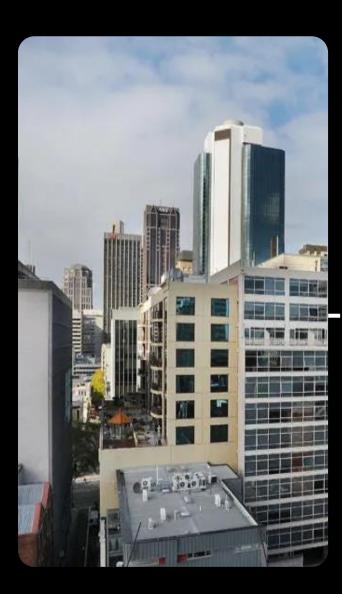

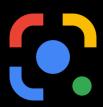

#### Visual matches

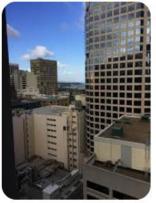

a tripadvisor.com

King Hilton Deluxe

Room on the 33rd Flo...

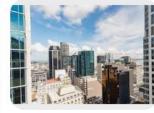

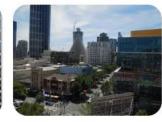

big screen with city buildings all around -...

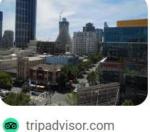

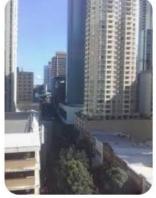

cbre.co.nz Office For Rent, 51 Shortland Street,...

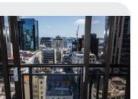

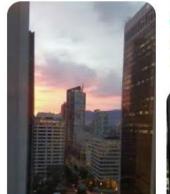

m tripadvisor.com.ph CAPRI BY FRASER, BRISBANE - UPDATED...

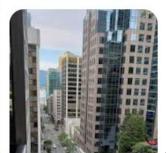

interest.co.nz Plenty of bidders at Auckland apartment...

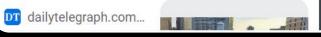

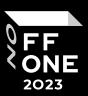

 By reducing the search area we increase the accuracy of the data output

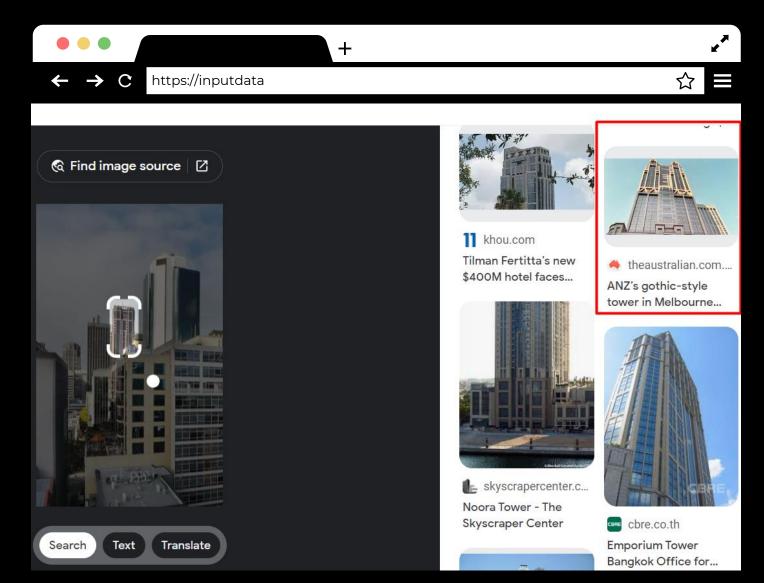

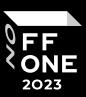

- Some building
- Google it?
- Metadata?

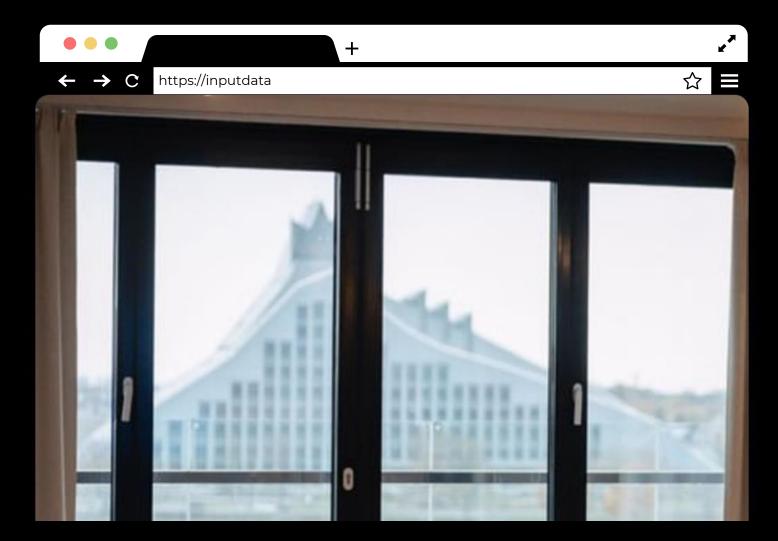

## Case #6 - :(

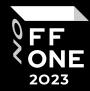

### Похожие изображения

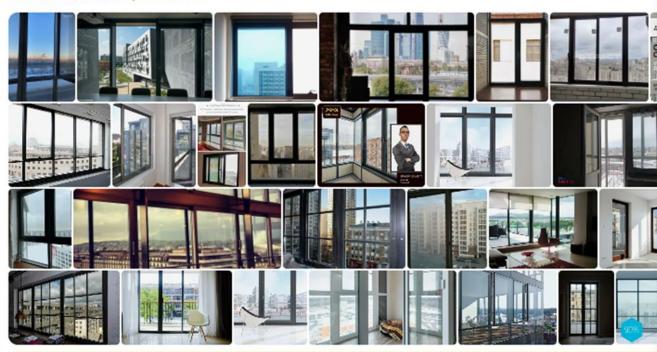

Больше похожих

#### Visual matches

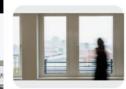

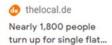

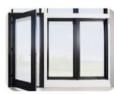

pellaatlowes.com
Pella Lifestyle Series
Patio Doors | Pella At...

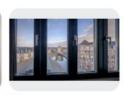

brickvastgoed.nl
De Plaetse, 5708 ZJ
Helmond - Aanbod |...

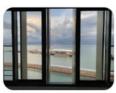

gites.fr
Absolute Waterfront Tropical Aurora Top...

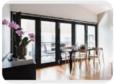

F futureglazewindow...

Be bold with Bi-fold! |
Futureglaze Windows...

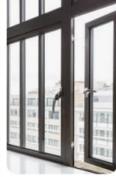

smartsystems.co.uk
 Alitherm Heritage

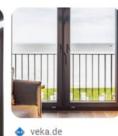

veka.de
VEKA | Experience

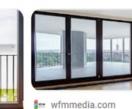

Sudhakar Profile Systems: Delivering...

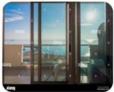

alamy.com

Mediterranean sea
maritime scenic view...

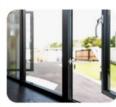

M midlandaluminium Door

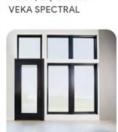

pella.com

Black Windows & Patio

Door Make Bold Desig..

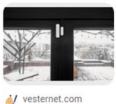

Shelly Porta Finestra 2

Vesternet

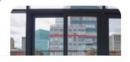

Did you find these results useful?

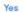

## Case #6

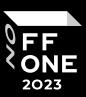

#### What to do???

- Google it?
- Metadata?
- Pray?

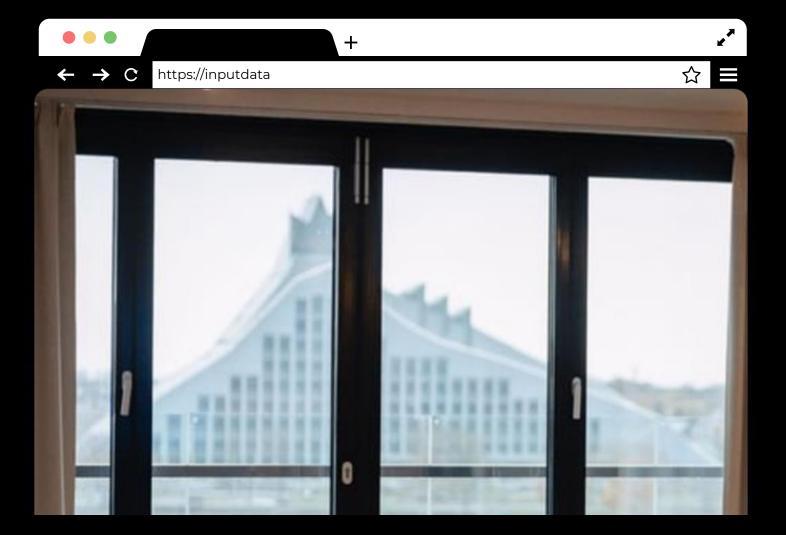

# Case #6 – cleanup.pictures

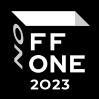

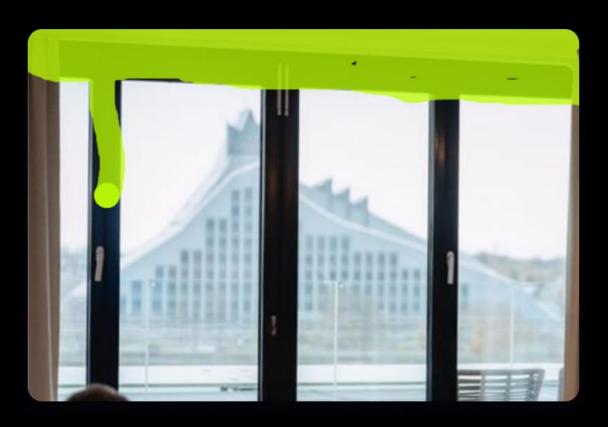

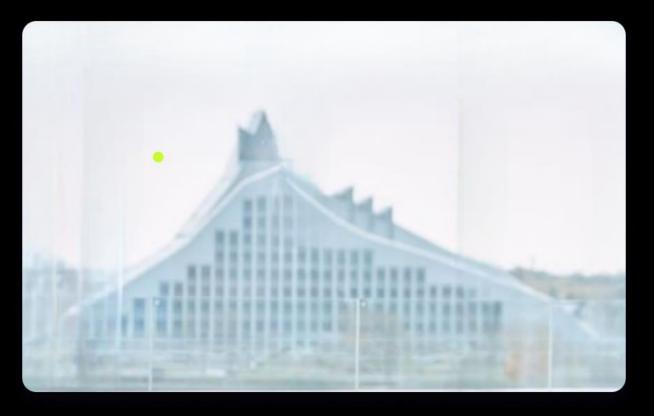

Caption

https://t.me/Schwarz\_Osint/677

## Case #6 - Victory

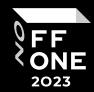

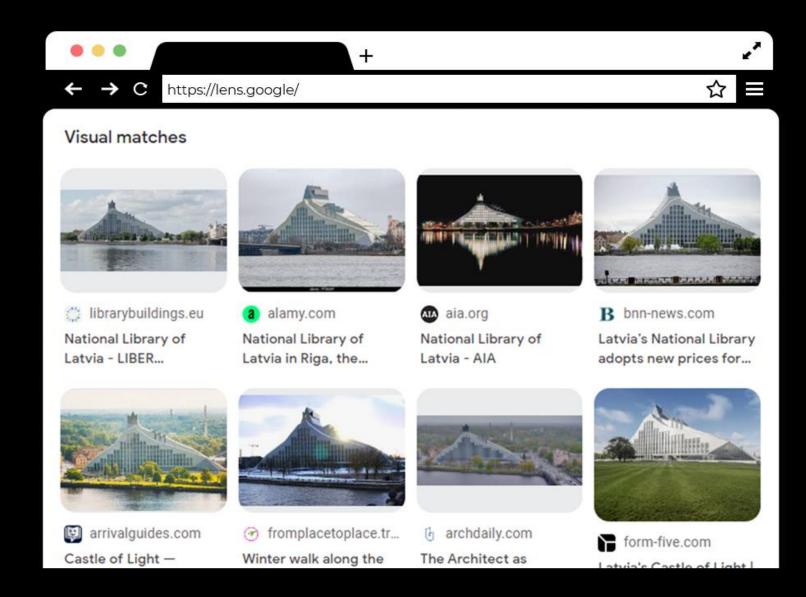

## Case #7

Pillar?

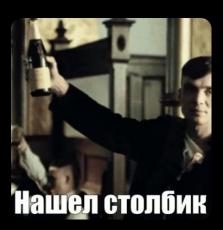

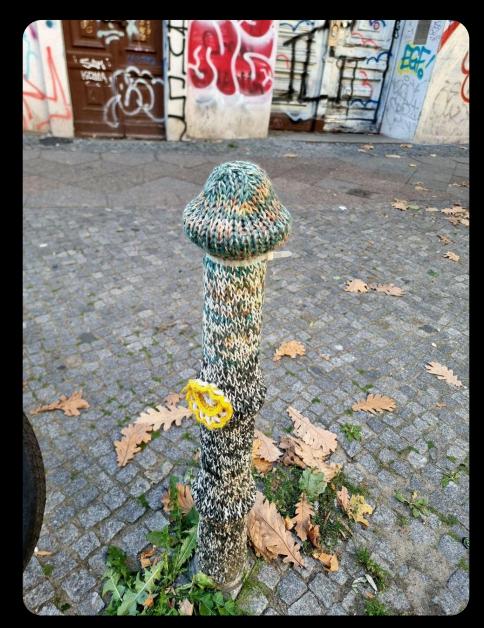

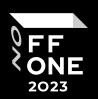

#### Case #7

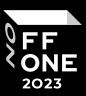

 Okay, it's probably Germany.

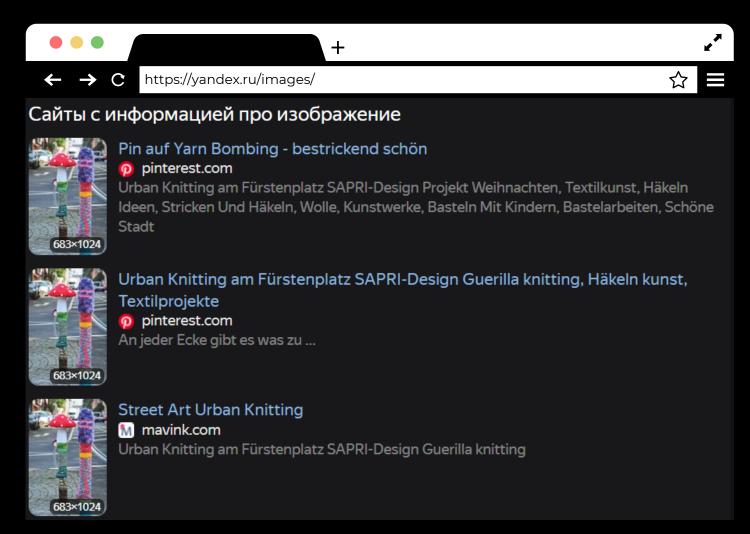

## Case #7 - Leaves

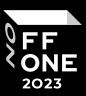

Fine, it's Germany.

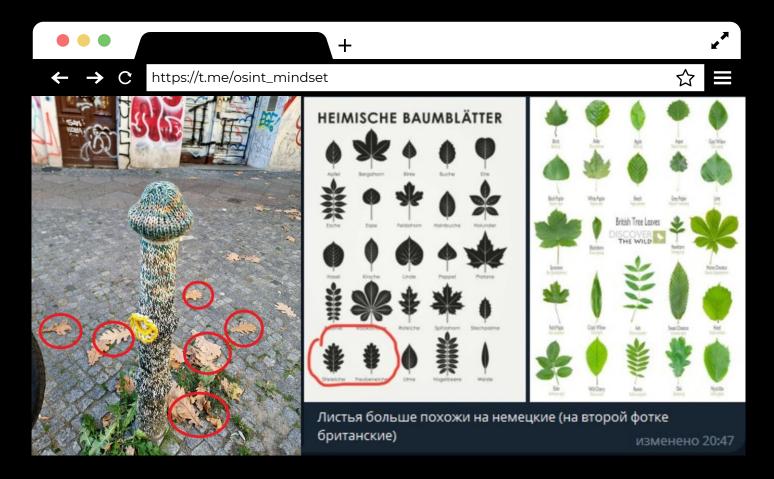

# Case #7 - Processing photos

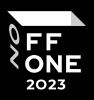

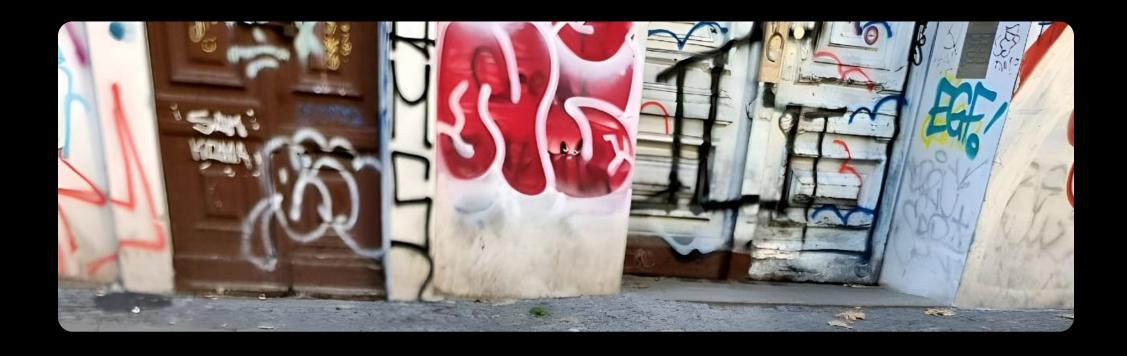

## Case #7 – Thoughts

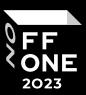

- Germany
- District with a high percentage of of Turkish residents;
- District with the support of the Left Party.

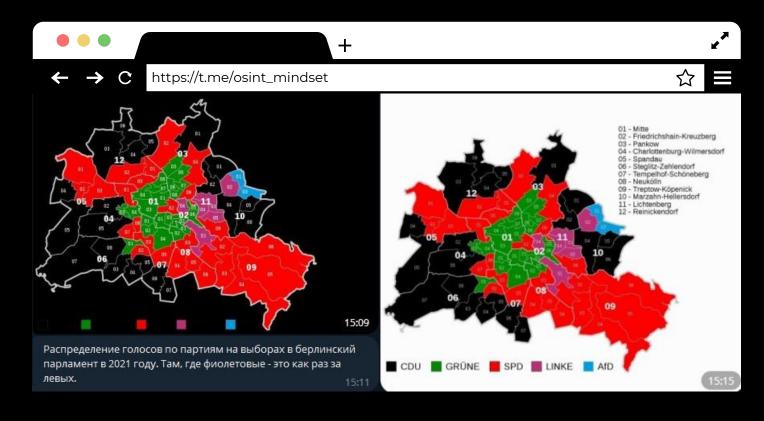

## Case #7 - Victory

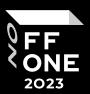

#### How?

 With knowledge of the neighborhood and city just walked around for 2 hours on google maps

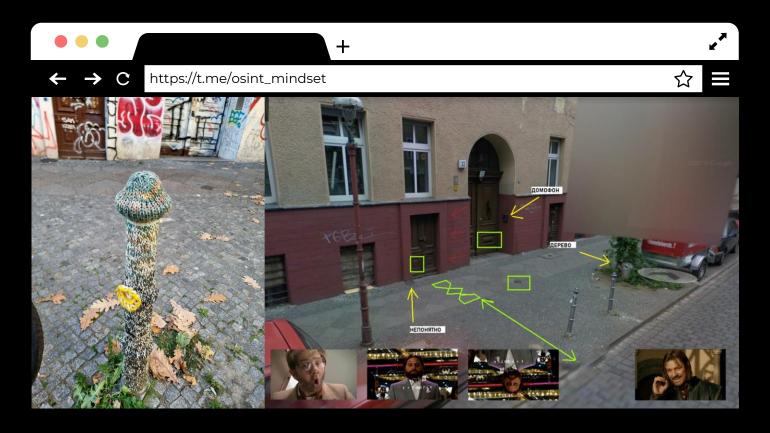

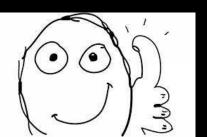

# IP/Domain research

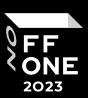

1.

Identification of the owner

2.

Analysis of archived DNS records

**3.** 

Analysing whois / archived whois information

4.

Searching for subdomains

**5.** 

Google dorks xd

## Website research at CTF

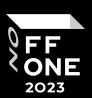

1.

Robots.txt

2.

Source code analysis

**3.** 

Searching for domain links

4.

Searching for subdomains

**5.** 

WebArchive

## IP/Domain research

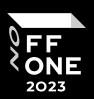

#### github.com/jivoi/awesome-osint

- 1. Appropriate for more basic analysis
- Contains a large number of different tools
- 3. Suitable for all OSINT specialists

#### github.com/wddadk/Offensive-OSINT-Tools

- Appropriate for more detailed IP/Domain analysis
- 2. Suitable for Offensive OSINT spec

## OSINT for countries

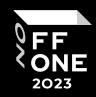

#### Often CTF tasks are related to the host country and you don't know anything about it.

- Australia
- UK
- China
- Hungary
- Canada
- Japan
- Korea
- Netherlands

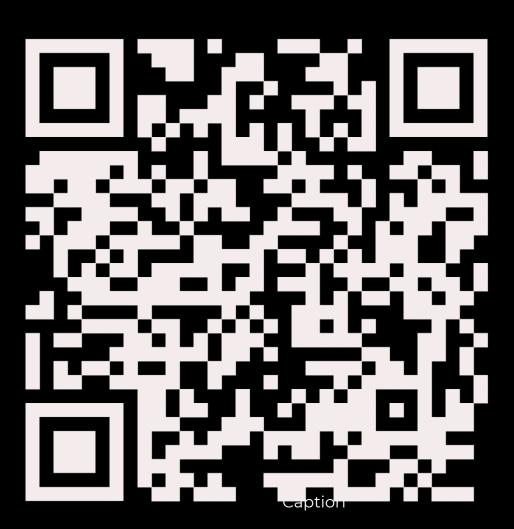

<sup>\*</sup> Other countries will be added later

## OSINT CTF Tips

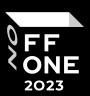

1.

Pay attention to the country in which the CTF is held.
OSINT tasks may be indirectly related to the country

2.

Don't give up after two hours spent on google maps.

**3.** 

As cliché as it sounds, but pay attention to details. The devil is in the details.

4.

Try Harder © whoamins

**5.** 

Play CTF and read WriteUp:)

**6**.

Use google dorks xd

## Kid's level

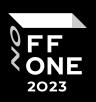

## 1. Web archive

If you have a website/personal account, it is a good idea to check the WebArchive link

#### 2. Metadata

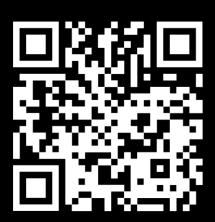

## 3. Google Dorks

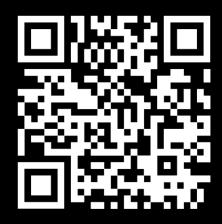

## Useful links

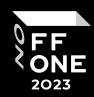

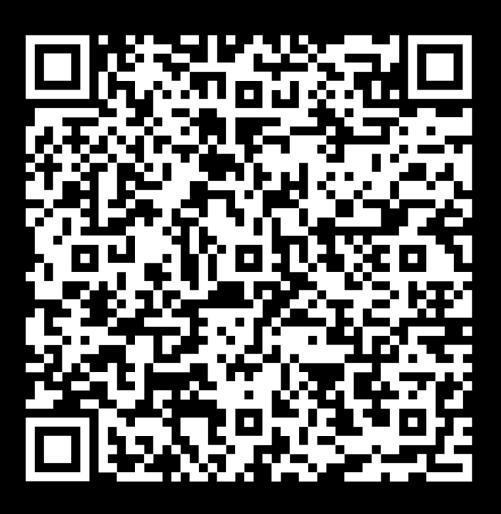

#### Practice Time

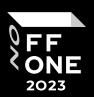

- geoguessr.com
- twitter.com/quiztime
- OSINT: форум расследований
- t.me/geoint
- t.me/GEO1NT
- ctftime.org/event/list/upcoming:)
- codeby.games

# Resources for practicing OSINT

## Practice Time

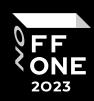

## **TryHackMe Rooms**

- googledorking
- searchlightosint
- shodan
- geolocatingimages
- somesint
- Sakura
- redteamrecon

# Questions?

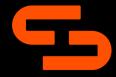

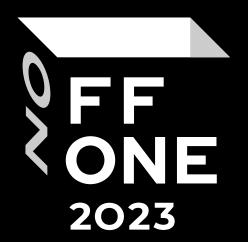